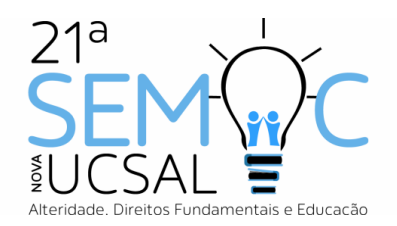

# **O USO DO GEOBAHIA – MÓDULO DE AVALIAÇÃO PRELIMINAR (MAP), PARA A IDENTIFICAÇÃO DE IMPACTOS AMBIENTAIS NA REGIÃO NOROESTE DO MUNICÍPIO DE CACHOEIRA – BAHIA**

Augusto César da Silva Machado Copque<sup>1</sup> Ezivaldo Freitas da Silva <sup>2</sup> Márcio Alves Pimentel <sup>3</sup>

#### **RESUMO**

Este trabalho visa identificar os principais impactos ambientais na região noroeste do município de Cachoeira, através do uso do *software* Geobahia – Módulo de Avaliação Preliminar (MAP), administrado pela Secretaria do Meio Ambiente do Estado da Bahia e pelo Instituto do Meio Ambiente e Recursos Hídricos, sendo uma importante ferramenta para a avaliação prévia da viabilidade ambiental e identificação preliminar dos impactos socioambientais em estudos voltados para a implantação de empreendimentos.

**Palavras-chave**: Geobahia. Impactos Ambientais. Cachoeira.

## **1 INTRODUÇÃO**

 $\overline{a}$ 

O constante avanço no ramo das geotecnologias tem provocado uma verdadeira revolução no campo das ciências, auxiliando na análise e tomada de decisões tanto no setor governamental quanto privado. Neste contexto, o Geoprocessamento é uma disciplina do conhecimento que utiliza técnicas matemáticas e computacionais para o tratamento da informação geográfica (Câmara, G; Medeiros, J.S. de, 1998 (ORGS.), com aplicação em diversas áreas, com destaque para aquelas relacionadas ao meio ambiente, como no Gerenciamento de Bacias Hidrográficas, Gestão e Monitoramento de Unidades de Conservação e na Avaliação de Impactos Ambientais, dentre outras.

Para tanto, o Geoprocessamento utiliza o Sistema de Informações Geográficas (SIG), uma importante ferramenta que permite a coleta, o armazenamento e a manipulação de dados espaciais.

<sup>&</sup>lt;sup>1</sup> Orientador, professor MSc. do Curso de Bacharelado em Geografia da Universidade Católica do Salvador, augusto.copque@ucsal.br.

² Graduando do Curso de Bacharelado em Geografia da Universidade Católica do Salvador, ezivaldo.silva@ucsal.edu.br.

³ Graduando do Curso de Bacharelado em Geografia da Universidade Católica do Salvador, [marcio.pimentel@ucsal.edu.br.](mailto:marcio.pimentel@ucsal.edu.br)

Com a difusão do uso da internet as informações passaram a ser compartilhadas num volume e velocidade ainda não observados. As geotecnologias também se apropriaram deste ambiente favorecendo a circulação de informações entre diferentes usuários, tendo como exemplo o SIG/WEB. Segundo Nova Terra – Soluções em Geoinformação, o SIG/WEB é uma plataforma de gerenciamento de dados geográficos que permite armazenar, analisar e manipular dados espaciais em ambiente Web, seja em redes corporativas ou por meio da Internet, possibilitando que pessoas em diferentes locais utilizem as mesmas informações geográficas consolidadas em um único ambiente. Nova Terra – Soluções em Geoinformação, (2018).

Outro exemplo é o sistema Geobahia, que de acordo com o Instituto do Meio Ambiente e Recursos Hídricos (INEMA), é um SIG coorporativo baseado na plataforma do software i3Geo<sup>4</sup>, que utiliza geotecnologias no planejamento, análise e monitoramento das dinâmicas espaciais e temporais relativas às interferências antrópicas.

Com objetivo de aprimoramento do sistema Geobahia, foi lançado um novo *software* Geobahia – Módulo de Avaliação Preliminar (MAP), que segundo o INEMA (2017) é uma ferramenta de uso inovador no Brasil que disponibiliza informações produzidas por organizações internacionais e nacionais, permitindo ao usuário o acesso a informação, servindo de auxílio para a avaliação prévia da viabilidade ambiental, estudos de alternativas locacionais e dimensionamento preliminar de impactos socioambientais potenciais durante a implantação de empreendimentos, sendo recomendada a validação dos resultados em campo.

Diante do contexto apresentado, este trabalho tem como proposta identificar, na região noroeste do município de Cachoeira, utilizando o *software* Geobahia – MAP os principais impactos ambientais, que conforme a Resolução CONAMA Nº 1 de 23 de janeiro de 1986:

> Considera-se impacto ambiental qualquer alteração das propriedades físicas, químicas e biológicas do meio ambiente, causada por qualquer forma de matéria ou energia resultante das atividades humanas que, direta ou indiretamente, afetam: I - a saúde, a segurança e o bem-estar da população; II - as atividades sociais e econômicas; III - a biota; IV - as condições estéticas e sanitárias do meio ambiente; V - a qualidade dos recursos ambientais. (CONAMA, 1986).

O município de Cachoeira (Fig.01), localizado entre as coordenadas geográficas de latitude 12º37´06´´S e longitude 38º57´21´´W; latitude 12º34'26"S e longitude 39º00'32"W na região do Recôncavo Baiano, apresenta grande importância histórica, socioeconômica, cultural e ambiental. Possui os tipos climáticos úmido e úmido a subúmido, limita-se com os municípios de Conceição da Feira, Santo Amaro, Saubara, Maragogipe, São Félix, Muritiba e Governador Mangabeira, possuindo uma área total de 395,2 km², estando distante 111 km da capital do Estado da Bahia – Salvador e, tendo como acessos as rodovias BR 101, BR 420, BA 511 e a Ponte Imperial D. Pedro II. Segundo estimativas do Instituto Brasileiro de Geografia e Estatística (IBGE) em 2016 o município de Cachoeira contava com uma população de 35.013 habitantes.

### **1.1 Caracterização da Área de Estudo**

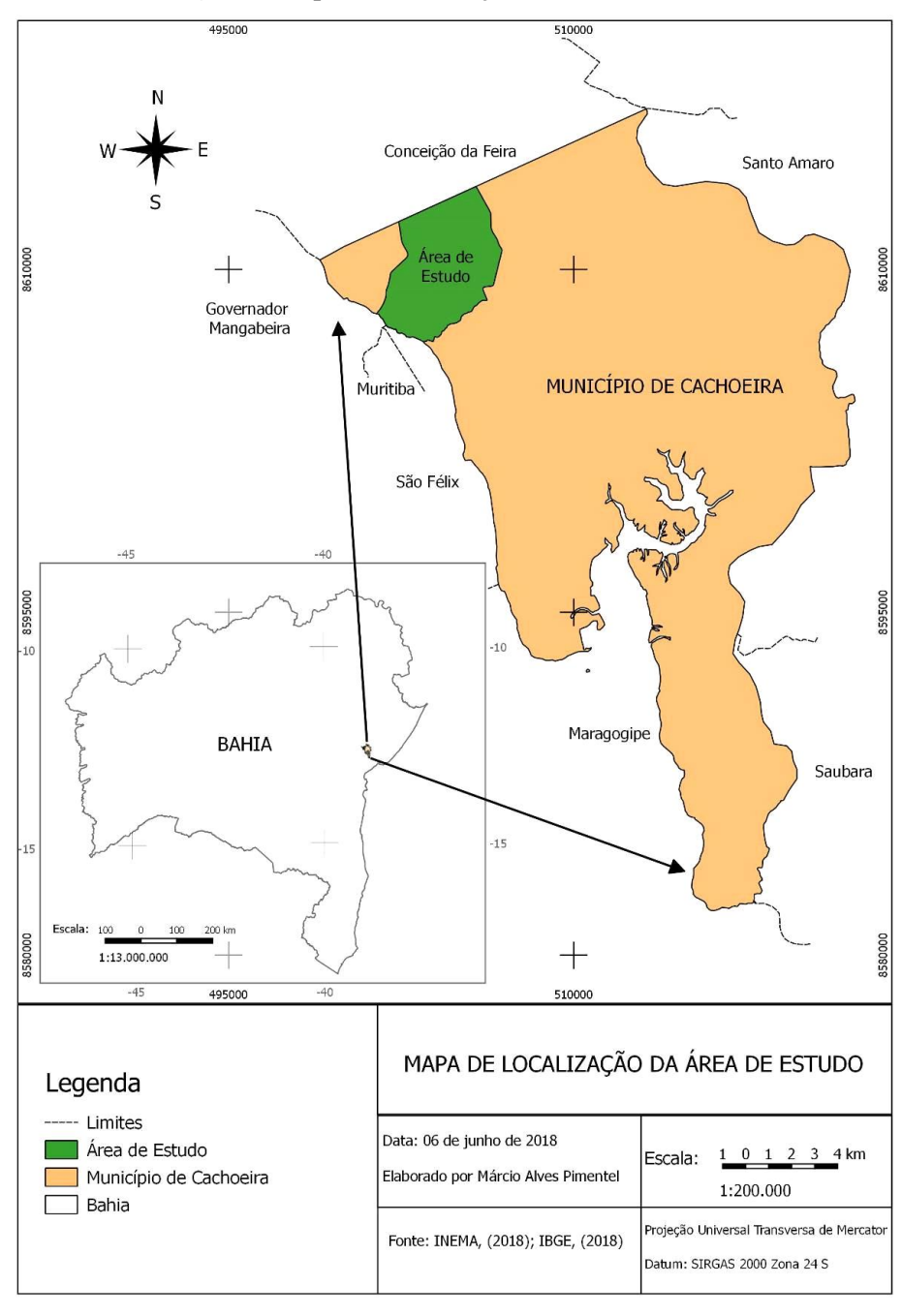

**Fig. 01** - Mapa de Localização da Área de Estudo

Fonte: Elaborado pelos autores, (2018).

Para realização deste trabalho foi selecionada, através do *software* Geobahia – MAP, uma área de 2.357,03 ha com um perímetro de 20,3 km, sendo delimitada a oeste pela rodovia BR 101, ao norte pelo limite do município de Conceição da Feira, a leste pela rodovia BA 502, a sudeste pela rodovia BR 420 e ao sul pelo rio Paraguaçu, abrangendo boa parte da zona urbana da cidade de Cachoeira, além das localidades de Capoeiruçu, Belém e Boa Vista.

Na poligonal objeto de estudo deste trabalho, está inserido o trecho do rio Paraguaçu a jusante da Barragem de Pedra do Cavalo, compreendido entre a rodovia BR 101 e a cidade de Cachoeira; também apresenta uma porção de 3,27% da Unidade de Conservação Estadual Área de Proteção Ambiental do Lago de Pedra do Cavalo; a importante rodovia federal BR 101, que interliga o Brasil de norte a sul, abrangendo aproximadamente 6 km do limite oeste da poligonal em estudo, que ainda é interceptada pela Ferrovia Centro Atlântica (FCA), importante via de escoamento de minérios do estado da Bahia, justificando-se desta forma a escolha desta porção do município de Cachoeira.

## **2 MATERIAIS E MÉTODOS**

Para elaboração deste artigo foram utilizados os seguintes materiais: *software*  Geobahia – MAP (http://geobahiamap.seia.ba.gov.br) no qual foi elaborada a poligonal da área de estudo, em seguida o sistema gerou um relatório contendo as informações básicas necessárias para a identificação dos impactos ambientais, auxiliando na caracterização da área de estudo; *Quantum Geographic Information Systems (QGIS)* na versão 2.18.18 – *Las Palmas,* que foi utilizado para elaboração do mapa temático da área de estudo; e o *Google Earth*, utilizado para elaboração de roteiros das visitas a campo.

Utilizou-se também durante os levantamentos de campo, uma câmera fotográfica digital e um *Global Positioning System* (GPS) calibrado no datum Sirgas 2000, zona 24 sul, na Projeção Universal Transversa de *Mercator*. Nessa etapa, foram observadas algumas atividades de uso e ocupação do solo visando a identificação de possíveis impactos ambientais *in loco* e validação das informações obtidas através do Geobahia – MAP.

Os procedimentos metodológicos aplicados neste trabalho foram: consulta bibliográfica de materiais disponíveis em fontes diversas, conforme constam nas referências bibliográficas e informações coletadas em fontes primárias, através de conversas informais com moradores das comunidades de Belém e Capoeiruçu.

Os dados secundários foram coletados da Superintendência de Estudos Econômicos e Sociais da Bahia (SEI), Secretaria do Meio Ambiente do Estado da Bahia (SEMA), Instituto

Estadual do Meio Ambiente e Recursos Hídricos (INEMA), Centro de Recursos Ambientais (CRA), Universidade Estadual de Feira de Santana (UEFS), Instituto Nacional de Pesquisas Espaciais (INPE), Ministério do Meio Ambiente (MMA), Ministério do Planejamento, Desenvolvimento e Gestão e Nova Terra Soluções em Geoinformação.

## **3 RESULTADOS E DISCUSSÕES - IDENTIFICAÇÃO DOS IMPACTOS SOCIOAMBIENTAIS**

#### **3.1 Os Impactos Ambientais**

Com a definição da área de estudo, o Geobahia – MAP gerou um relatório contendo informações básicas sobre: localização, dados ambientais, dados sociais, meio físico, restrições legais e dados de infraestrutura.

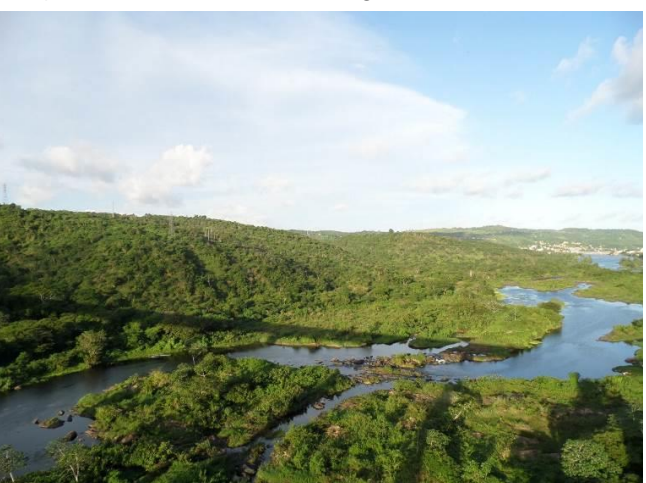

**Fig. 02** - Vista da APA do Lago de Pedra do Cavalo

Fonte: PIMENTEL, M.A., (2018).

Através das informações apresentadas no relatório, identificaram-se os Tabuleiros pré-litorâneos com pequenos remanescentes de floresta, com pastagem plantada e ou natural intercalada com vegetação secundária em 4,18% da área de estudo, além de pastagem em áreas de latossolo e argissolo, com relevo plano e ondulado ocupando 57,70 % da área total. As áreas prioritárias para conservação da biodiversidade são classificadas de alta prioridade, destacando-se a Área de Proteção Ambiental do Lago de Pedra do Cavalo que ocupa 3,27% do total da área de estudo. Esta Área de Proteção Ambiental tem por objetivo a manutenção da qualidade ambiental da água do Lago de Pedra do Cavalo (Fig. 02). Embora a barragem de Pedra do Cavalo esteja fora da área de estudo, esta exerce influência direta no município de

Cachoeira e região, pois é um importante manancial utilizado para o abastecimento humano, animal e controle de cheias das cidades de Cachoeira e São Félix.

Na poligonal estudada, o Geobahia – MAP identificou remanescentes de Mata Atlântica em estágio médio / avançado abrangendo 0,68% do total da área. Segundo o relatório, a totalidade da área está inserida na zona turística Baía de Todos os Santos. Quanto às unidades geoambientais destaca-se o Planalto Pré – Litorâneo com relevo dissecado em colinas sob gnasses e charnockitos com altitude variando entre 100 e 300m ocupando 36,28% da área.

Durante as visitas a campo, foram identificadas as seguintes atividades e empreendimentos relacionados ao uso e ocupação do solo: avicultura, pecuária, agricultura de subsistência, rodovias, ferrovia, posto de combustível, polo educacional, linhas de transmissão, cemitérios, loteamento, balneário, barragem, captação de água, estação de tratamento de esgotos e unidade de conservação.

É importante destacar que o relatório gerado pelo Geobahia – MAP não identifica diretamente impactos socioambientais na área de estudo. Então, se fez necessário uma interpretação das informações constantes no referido relatório, com o objetivo de identificar os impactos existentes na área durante análise de campo.

## **3.2 Impactos Socioambientais Identificados no Relatório do Geobahia – MAP**

Os impactos ambientais podem ser positivos ou negativos, sendo assim o referido trabalho buscou identificar os principais impactos existentes na área de estudo proposta.

Foram identificados impactos relacionados a atividade pecuária que ocupa os 61,88% de pastagens da área de estudo. Identificou-se como impacto positivo desta atividade apenas a geração de emprego e renda, apesar da pecuária por tradição produzir uma baixa quantidade de empregos diretos. Contudo, destacam-se os impactos negativos afetando diretamente o ambiente, provocando efeitos imediatos e de médio e longo prazo, sendo: desmatamento com perda de biodiversidade; erosão do solo com consequente assoreamento dos corpos d'água; compactação do solo e redução da capacidade de infiltração de água no solo.

A Área de Proteção Ambiental (APA) do Lago de Pedra do Cavalo ocupa 3,27% do total da área de estudo. Esta unidade de conservação foi criada pelo Decreto Estadual nº 6548 de 18/07/1997, com o objetivo principal de proteger o manancial e assegurar a qualidade da água do Lago de Pedra do Cavalo. Nesta área identificaram-se os seguintes impactos positivos: manutenção da biodiversidade em áreas com remanescentes de mata atlântica, controle do desmatamento e ordenamento do uso e ocupação do solo.

#### **3.3 Impactos socioambientais identificados durante atividade de campo**

A atividade de campo se fez necessária para validação e complementação das informações constantes no relatório do Geobahia – MAP. As atividades e empreendimentos identificados em campo foram:

A avicultura, atividade presente nas localidades de Belém, Boa Vista e Capoeiruçu, provoca impactos positivos relacionados a geração de emprego e renda. Os impactos negativos e diretos causam poluição do solo através dos resíduos de animais mortos oriundos das granjas (Fig. 03). Estes quando não acondicionados de forma correta, provocam poluição do ar ocasionando mau cheiro e desconforto à população local. A retirada de vegetação nativa, utilizada como lenha para aquecimento das granjas, provoca impacto negativo na flora e fauna locais, causando perda de biodiversidade, além da queima da lenha produzir gases tóxicos como o CO², causando poluição do ar.

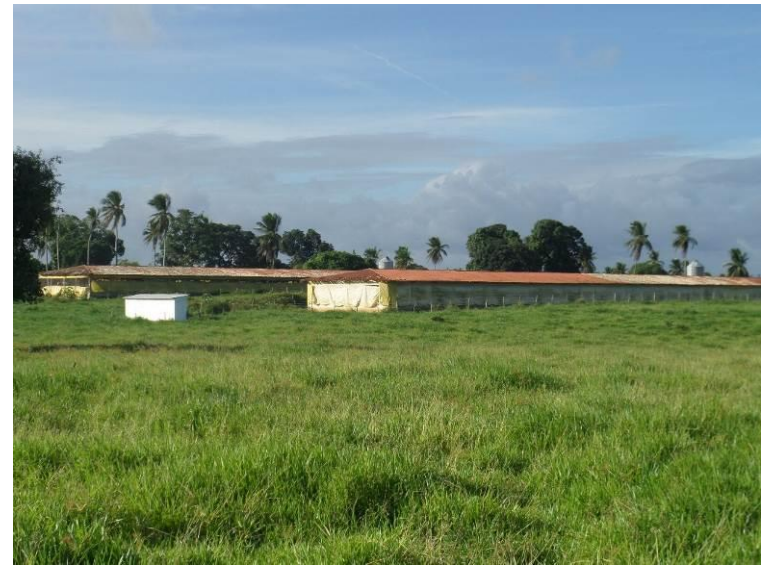

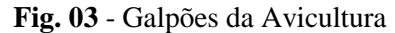

Fonte: PIMENTEL, M.A., (2018).

A agricultura de subsistência é concentrada em pequenas propriedades com plantio de culturas temporárias como amendoim, feijão, milho, laranja, limão e coco. Desta forma, o impacto negativo observado foi a retirada da cobertura vegetal original para o plantio dessas culturas. Não foi observado o uso de agrotóxicos e mecanização da agricultura, tendo como impacto positivo a geração de renda para os pequenos produtores.

As rodovias existentes na área de estudo são a BR 101, BR 420, BA 502 e BA 511. A construção de rodovias provoca alterações na paisagem como a supressão de vegetação, redução da fauna local, intervenção em áreas de preservação permanente, serviços de terraplenagem, detonação de rochas, construção de pontes e estabelecimento de faixa de servidão de 60m de largura. Estas alterações da paisagem causam impactos negativos e diretos, permanentes de alcance local e regional. A poluição sonora provocada pelo barulho dos veículos configura-se como impacto negativo e permanente. A emissão de poluentes como o CO² na atmosfera interfere diretamente na qualidade do ar. Devem-se mencionar os impactos positivos de atração de investimentos e desenvolvimento local, com várias empresas e aglomerados urbanos instalados em áreas da poligonal e região.

A Ferrovia Centro Atlântica (FCA) atravessa a poligonal em estudo passando por Cachoeira e Capoeiruçu, realizando o transporte de cargas como minérios e combustíveis, apresentando faixa de servidão de 30m de largura. Os principais impactos negativos identificados foram: a supressão de vegetação, intervenção em área de preservação permanente, redução da fauna local, risco de acidentes nos cruzamentos, possibilidade de contaminação do solo e das águas devido a descarrilamentos de vagões, excesso de ruídos e emissão de poluentes no ar. Os impactos positivos se expressam pela grande capacidade de transporte de cargas a um custo inferior ao do transporte rodoviário e menor emissão de poluentes em comparação ao modal rodoviário.

Os principais impactos positivos gerados por postos de combustíveis são: geração de empregos, arrecadação de impostos, desenvolvimento da economia local, prestação de serviços à comunidade. Quanto aos impactos negativos destacam-se: probabilidade de contaminação das águas superficiais, subterrâneas e do solo; poluição do ar; risco de contaminação de operadores; risco de incêndio e explosão; perturbação da vizinhança por ruídos e odores. Estes configuram-se como impactos diretos de duração permanente com alcance local e regional.

O Polo Educacional (Fig. 04), localizado em Capoeiruçu, é representado pela Faculdade Adventista da Bahia, sendo uma importante instituição de ensino superior que atrai estudantes de várias cidades da Bahia e de outros estados do Brasil. Exerce influência em diversos setores da economia local, gerando renda, empregos diretos e indiretos, além de incremento na construção civil com o surgimento de restaurantes, loteamentos e construção de imóveis destinados a moradia de estudantes, configurando-se estes em impactos positivos. Os impactos negativos identificados são o aumento da população local demandando maior consumo de água e consequentemente maior produção de efluentes domésticos.

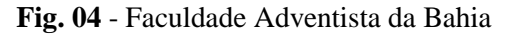

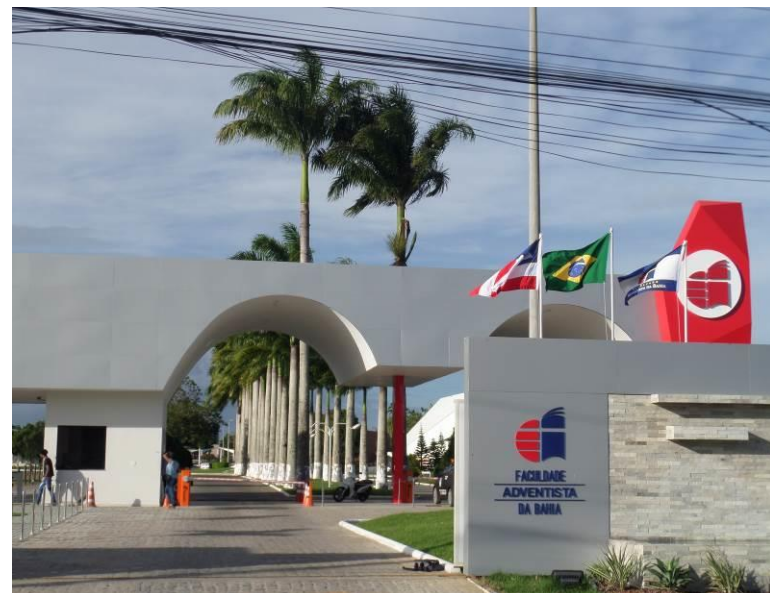

Fonte: PIMENTEL, M.A., (2018).

As linhas de transmissão (Fig. 05) apresentam como impactos negativos e diretos, permanentes e de efeito imediato e longo prazo, a supressão da vegetação nativa com perda de biodiversidade, a fragmentação do habitat natural, redução da fauna local, intervenção em áreas de preservação permanente e impacto visual. Os impactos positivos são o incremento de renda para os proprietários das áreas interceptadas pelas linhas de transmissão e a integração e fortalecimento do Sistema Nacional de Energia Elétrica.

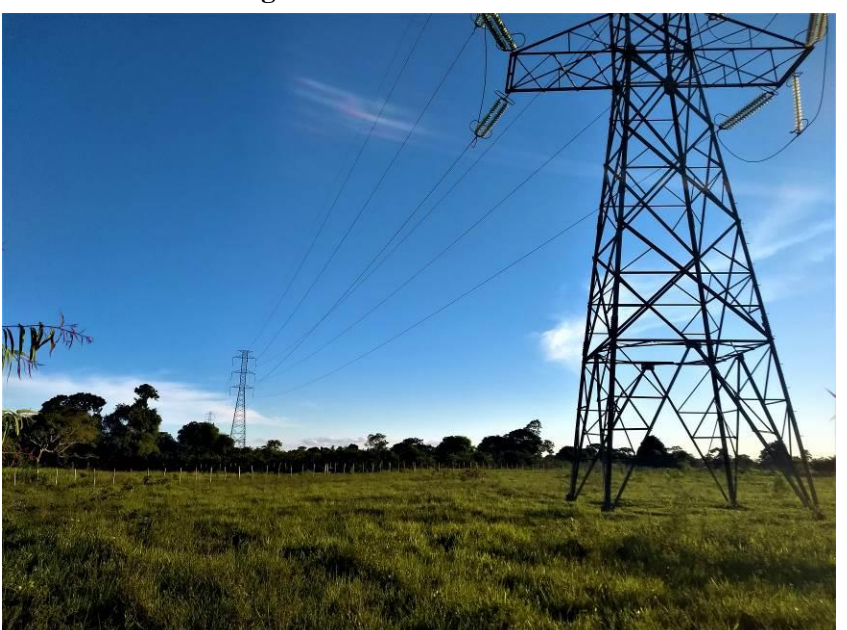

**Fig. 05** - Linha de Transmissão

Fonte: PIMENTEL, M.A., (2018).

Na área de estudo foram identificados quatro cemitérios (Fig. 06), fato este que implica em impactos negativos diretos, permanentes e de longo prazo gerados pelo necrochorume, que contamina o solo, águas superficiais e lençol freático, além da contaminação do ar por gases provenientes da decomposição dos corpos. Como impacto positivo foi identificado apenas a geração de emprego e renda.

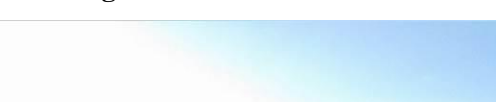

**Fig. 06** - Cemitério de Belém

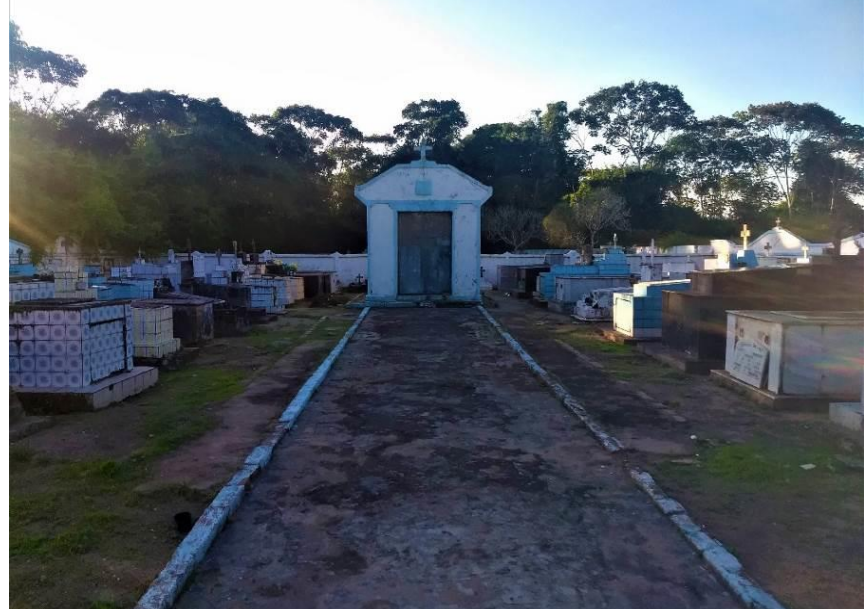

Fonte: PIMENTEL, M.A., (2018).

O loteamento localizado em Capoeiruçu apresenta como impactos negativos diretos, a exposição do solo oriunda da limpeza e do nivelamento do terreno podendo causar erosão e assoreamento dos corpos d'água e compactação do solo dificultando a infiltração da água. Como impacto positivo destaca-se o incremento de áreas destinadas a construção de moradias; aquecimento do mercado imobiliário local; dinamização da economia local através da geração de emprego e renda e comercialização de materiais voltados à construção civil.

O local onde se encontram o balneário, a barragem e a captação de água da Empresa Baiana de Água e Saneamento (EMBASA), é utilizado como área de lazer, apresentando bares, quiosques, rede elétrica e atividade pecuária, todos localizados em Área de Preservação Permanente (APP). Foram identificados os seguintes impactos negativos que afetam diretamente o ambiente: ocupação irregular da área de preservação permanente (Fig. 07); geração de efluentes domésticos e produção de resíduos sólidos nos bares e quiosques; desmatamento para implantação de pastagens; assoreamento do corpo hídrico, além da possível poluição sonora oriunda dos aparelhos de som dos bares. Os impactos positivos

identificados foram a captação de água para abastecimento da comunidade local e a geração de emprego e renda oriunda dos bares e quiosques.

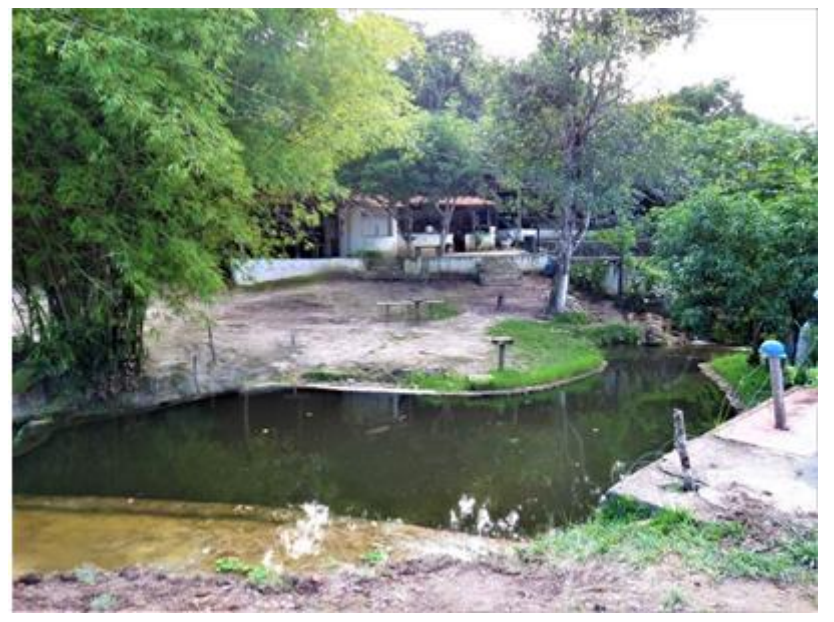

**Fig. 07** - Bar construído irregularmente em APP

Fonte: PIMENTEL, M.A., (2018).

Foram ainda identificadas duas estações de tratamento de esgotos na cidade de Cachoeira e na localidade de Capoeiruçu. Estas apresentam impactos positivos, devido à coleta e o tratamento dos esgotos domésticos, evitando assim a contaminação direta dos corpos hídricos e evitando a propagação de algumas doenças relacionados a ausência de saneamento básico, a melhoria da qualidade ambiental dos recursos hídricos e geração de emprego e renda. Identificaram-se como impactos negativos diretos, a desvalorização dos imóveis vizinhos, proliferação de insetos e a emissão de odores.

No caso da Unidade de Conservação, considerada como área prioritária para conservação da biodiversidade e da atividade pecuária desenvolvida na região, os impactos identificados validam as informações obtidas no relatório do Geobahia – MAP.

## **4 CONCLUSÃO**

O *software* Geobahia – MAP tem demonstrado ser uma importante ferramenta para a avaliação prévia da viabilidade ambiental e identificação preliminar de impactos socioambientais em estudos voltados para a implantação de empreendimentos.

Após a delimitação da poligonal da área de estudo, o *software* gerou um relatório contendo informações gerais da área. Desse modo foram identificados impactos

socioambientais apenas em duas situações, no tema relacionado às pastagens e na unidade de conservação Área de Proteção Ambiental do Lago de Pedra do Cavalo.

Durante as atividades de campo foram validadas as informações do Geobahia – MAP referentes aos impactos socioambientais identificados. Além destes, detectou-se uma série de atividades e empreendimentos, tais como avicultura, polo educacional e balneário que geram impactos ambientais e não constaram no relatório do *software.*

Por fim, entende-se que o Geobahia – MAP pode ser utilizado para identificação preliminar de impactos ambientais, tornando-se necessária, entretanto, a execução de mais experimentos desse *software*, contribuindo assim para o aperfeiçoamento dessa ferramenta. Deve-se ainda, ratificar a importância da atividade de campo na validação e identificação de informações.

## **REFERÊNCIAS**

BAHIA. SECRETARIA DO MEIO AMBIENTE. INSTITUTO ESTADUAL DO MEIO AMBIENTE E RECURSOS HÍDRICOS – INEMA: **Geobahia – Módulo de Avaliação Preliminar**. Disponível em:

http://geobahiamap.seia.ba.gov.br/geobahiav6/interface/map.htm?3ftgl5fair7dkl7lr0dahdhip7. Acesso em: 16 abr. 2018.

BAHIA. SECRETARIA DO MEIO AMBIENTE. INSTITUTO ESTADUAL DO MEIO AMBIENTE E RECURSOS HÍDRICOS – INEMA: **Sema lança ferramenta online para avaliação ambiental preliminar de áreas de interesse**. Disponível em: http://www.inema.ba.gov.br/2017/05/sema-lanca-ferramenta-online-para-avaliacaoambiental-preliminar-de-areas-de-interesse/. Acesso em: 16 abr. 2018.

BAHIA. SECRETARIA DO PLANEJAMENTO CIÊNCIA E TECNOLOGIA. CENTRO DE RECURSOS AMBIENTAIS – CRA. **Relatório Final do Diagnóstico Ambiental da APA do Lago de Pedra do Cavalo**. Geoexperts - Engenheiros Consultores Ltda. Salvador, 2001. 274 p.

BAHIA. SECRETARIA DE PLANEJAMENTO. SUPERINTENDÊNCIA DE ESTUDOS ECONÔMICOS E SOCIAIS DA BAHIA – SEI. **Perfil socioeconômico do município de Cachoeira**. Disponível em: http://www.sei.ba.gov.br/site/resumos/notas/2904902\_NOTA.pdf. Acesso em: 15 mai. 2018.

BRASIL. MINISTÉRIO DO MEIO AMBIENTE. CONSELHO NACIONAL DO MEIO AMBIENTE – CONAMA. **Resolução CONAMA nº 1, de 23 de janeiro de 1986**. Diário Oficial [da] República Federativa do Brasil, Brasília, DF, 17 fev. 1986. Seção 1, p. 2548- 2549.

BRASIL. MINISTÉRIO DO PLANEJAMENTO, DESENVOLVIMENTO E GESTÃO. **Software público brasileiro. Geobahia 3.0**. Disponível em:

https://softwarepublico.gov.br/social/i3geo/blog/geobahia-3.0. Acesso em: 15 mai. 2018.

CÂMARA, G.; MEDEIROS J.S. de (Orgs.). **Geoprocessamento para projetos ambientais**. 2. Ed. rev. e amp. São José dos Campos: 1998. Disponível em: http://www.dpi.inpe.br/gilberto/tutoriais/gis\_ambiente/0rosto.pdf. Acesso em: 15 mai. 2018.

COPQUE, A.C. da S.M.; SANTOS, D.V. de C.; SOUZA, F.A.; GUEDES, J.F. de C.; GUIMARÃES, M.S.O. **Percepção do impacto ambiental provocado com a construção de uma via expressa:** o caso da Via Baía de Todos os Santos em Salvador-BA. Universidade Federal da Bahia. Disponível em:

file:///C:/Users/INFRASOFT/Downloads/Via%20Expressa%20(1).pdf. Acesso em: 28 mai. 2018.

GIULIANO, R.C. de S.; GIULIANO, A.D. **Impactos de estações de tratamento de esgotos sanitários sob a perspectiva das populações circunvizinhas:** estudo de caso na bacia do Piracicaba. ICTR 2004 – Congresso Brasileiro de Ciência e Tecnologia em Resíduos e Desenvolvimento Sustentável. Florianópolis, 2004. Disponível em: https://www.ipen.br/biblioteca/cd/ictr/2004/ARQUIVOS%20PDF/08/08029.pdf. Acesso em: 28 mai. 2018.

MARONEZI, L. **Impactos ambientais da criação de frangos de corte no sistema de integração na pequena propriedade rural**. Camargo, 2011. Disponível em: http://www.lume.ufrgs.br/bitstream/handle/10183/54671/000855591.pdf?sequence=1. Acesso em: 28 mai. 2018.

NASCIMENTO, W.H.S. do**. Impactos ambientais provocados pela implantação de loteamentos urbanos na área de proteção ambiental tarumã/ponta negra no município de Manaus – AM**. Universidade Federal do Amazonas. Manaus, 2009. Disponível em: http://www.ppgcasa.ufam.edu.br/pdf/dissertacoes/2009/Wanderleia%20Holanda.pdf. Acesso em: 29 mai. 2018.

NOGUEIRA, C. de O.G.; JÚNIOR, J.E.V.C.; COIMBRA, L.A.B. Cemitérios e seus impactos socioambientais no Brasil. **Periódico Eletrônico Fórum Ambiental da Alta Paulista**, Tupã, v. 9, n. 11, 2013. Disponível em: file:///C:/Users/INFRASOFT/Downloads/681-1368-1- SM%20(1).pdf. Acesso em: 28 mai. 2018.

NOVA TERRA SOLUÇÕES EM GEOINFORMAÇÃO. **Integração e Distribuição de Informação – Sig/Web**. Sistema de Informação Geográfico em ambiente Web – Sig/Web. Disponível em: [http://www.novaterrageo.com.br/sig-web-distribuicao\\_de\\_dados/#.](http://www.novaterrageo.com.br/sig-web-distribuicao_de_dados/) Acesso em: 15 mai. 2018.

PEREIRA, A.L. de A.B. **Análise crítica dos impactos ambientais ocasionados pela linha de transmissão 500 kv Miracema – Sapeaçu e subestações associadas**. Universidade Federal do Rio de Janeiro, 2014. Disponível em: http://monografias.poli.ufrj.br/monografias/monopoli10010483.pdf. Acesso em: 28 mai. 2018.

SÁNCHEZ, L. E. **Avaliação de impacto ambiental:** conceitos e métodos. 2. ed. São Paulo: Oficina de Textos, 2013. 583 p. Inclui índice. ISBN 978-85-7975-090-8.

SILVA, F.G.S. da; BEZERRA, J.M. **Impactos ambientais da operação de um posto varejista de combustíveis em Natal/RN**. In: V CONGRESSO BRASILEIRO DE GESTÃO AMBIENTAL. Belo Horizonte, 2014. Disponível em: http://www.ibeas.org.br/congresso/Trabalhos2014/V-052.pdf. Acesso em: 29 mai. 2018.

UNIVERSIDADE ESTADUAL DE FEIRA DE SANTANA. **Projeto de formação, implantação e capacitação do Conselho Gestor da APA do Lago de Pedra do Cavalo.**  Feira de Santana, 2006.